$AP/Honors$   $C++$  Name – Ch. 9 worksheet #12

Period –

1. Write a function named countLetter as started in the function header below. The function should count the number of times the character ch occurs in the apstring A. For example, if the apstring A is equal to "wyomissing" then the following function calls would give the following return values:

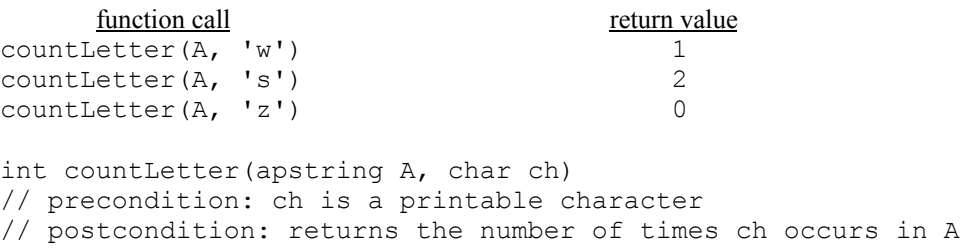

2. Write a function named substring as started below. The function should create and return an apstring containing the characters in the apstring A from the position start through and including the position end. For example, if the apstring A is equal to "wyomissing" then the following function calls would give the following return values:

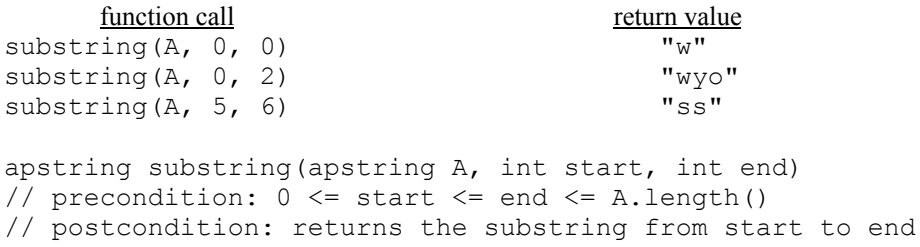